# May 3, 2022 — 1.2216 Service Update

### **Production Tenant Features**

#### **eCommerce & Order Management Functionality**

- **Inventory Export Filename:** When exporting inventory files, a custom filename is no longer required when the files are zipped. This means that the automatically generated filename that includes the export date-time will be used by default and a custom name will not have to be set.
- **Variant Properties Optimization:** Improvements have been made to the caching ofvariant [properties](http://docs.kibocommerce.com/help/variant-property-attributes) to improve performance when retrieving this product data through the Admin UI and the API.
- **Discount Folders Update:** When viewing [discount](http://docs.kibocommerce.com/help/discount-folders) folders, clicking the Create New Discount option will open the discount creation page in a separate tab. This new discount will still be created in the current folder the user is in, as well as respect the selected catalog.
- **Case-Sensitive Attribute Option:** A new configuration has been added toproduct [attribute](http://docs.kibocommerce.com/help/product-attributes-overview) settings that will indicates whether the attribute value is case-sensitive for filtering and faceting (which defaults to not casesensitive). This is a new checkbox called "Index Value With Case" which when enabled will make the attribute case-sensitive and prevent inconsistency in the capitalization of facets.
- **Import Completed Shipments:** A new field, isHistoricalImport , has been added to the Shipment API to allow completed shipments to be imported into KCCP. When a shipment is created with this flag enabled, it should be placed directly into the Fulfilled state and shipment events will not be triggered for it. However, fulfiller users will still be able to process returns and refunds on the shipment from the Fulfiller UI. This addition supports an upcoming enhancement in which importing historical orders will create fulfilled shipments for those orders.

### **Fulfiller Functionality**

**Custom STH Consolidation BPM:** Support for a custom BPM based on the upcoming STH Consolidation fulfillment process has been created for a particular implementation. This custom flow adds Waiting for Payment Confirmation and Out for Delivery steps.

### **Search Functionality**

**Merchandiser Role Update:** Users with the Search Merchandiser role can now edit search synonyms, where previously they did not have the appropriate permissions to do so.

## **Production Sandbox Features**

### **eCommerce & Order Management Functionality**

**Imported Completed Orders:**You can now fully import historical orders in Completed or Canceled status via the

Create Order API and shipment records will be created for these orders. The isHistoricalImport flag should be set when performing the import, which will carry over to its shipments. These orders and shipments will be displayed in the Order Admin and Fulfiller UIs where you can perform returns, refunds, and credits on them. However, the creation of shipments and support for those actions requires a site setting ("Refund/Credit on imported orders") to be toggled on prior to import.

- **Configurable Bundles for Subscriptions:** You can now include bundled items in subscriptions. These "configurable bundles" are different from the existing Bundle product usage, as they require a standard product to be configured with product extras to represent the bundled items. That product must then have additional [subscription](http://docs.kibocommerce.com/help/configure-subscriptions) attributes configured, which allow the bundle to be flattened into individual items at either the subscription or shipment level and have the total pricing distributed amongst the extras.
- **Other Subscription Updates:** Additional follow-up enhancements have been made to the[subscriptions](http://docs.kibocommerce.com/help/product-subscriptions-overview) feature.
	- When using the minimum order amount or continuity order constraints for subscription discounts, only subscription items will be factored into those constraints. Likewise, subscription-only discounts will only apply to the subscription items (not one-time purchase items) when calculating the order total.
	- The item subscription price will now be displayed when adding an item to an order or existing subscription in the Admin UI. This improves clarity and more accurate information, as the subscription price may be different from the one-time purchase price depending on the item's price list configurations.
	- The external subscription ID is now displayed in the subscription details if that value exists for that subscription, such as if it was imported as an existing subscription from another eCommerce system.
	- A reprice now occurs whenever a continuity order is made from a subscription.
	- Items that are canceled from a subscription are now tracked in a canceled items array of the subscription data.
	- Additional validations are now enforced on the [Subscriptions](https://apidocs.kibocommerce.com/?spec=subscription#overview) API, ensuring that an item cannot be added to a subscription if it doesn't support the subscription's frequency.

#### **Fulfiller Functionality**

- **STH Consolidation:** A new variant of Ship to Home can now be enabled on locations, in which transfer shipments send STH items to a centralized location to be fulfilled together instead of splitting the shipment. This adds a Waiting For Transfer step to the STH fulfillment flow and saves on the customer's shipping costs. For more details and information about how order routing logic handles consolidation of these items, see the STH Consolidation [documentation.](http://docs.kibocommerce.com/help/transfer-shipments)
- **Packing Slip Backwards Compatibility:** Some upgraded OMS implementations had existing behavior to print multiple shipping labels on a single packing slip. However, the Split [Packing](http://docs.kibocommerce.com/help/split-packing-slips) Slips feature removed the ability to do this. There was no backwards compatibility to support generating multiple shipping labels and tracking numbers per slip while the feature was enabled. Support has now been added so that upgraded OMS clients can continue their existing behavior of generating multiple labels and tracking numbers on a single slip, as long as

there is only one packing slip for that particular shipment.

**Display Order Reference Number:**The ability to query shipments by order reference number (the parentCheckoutNumber in Commerce APIs) was recently added with 1.2212. Now, this order reference number can also be displayed in the shipment details of the Fulfiller UI while viewing search results. By default, this field is not displayed and can be toggled on in the [fulfiller](http://docs.kibocommerce.com/help/fulfiller-and-returns-customization) theme settings (the displayOrderRefNumber option). Note that searching by this field will look for an exact match.

### **Bug Fixes**

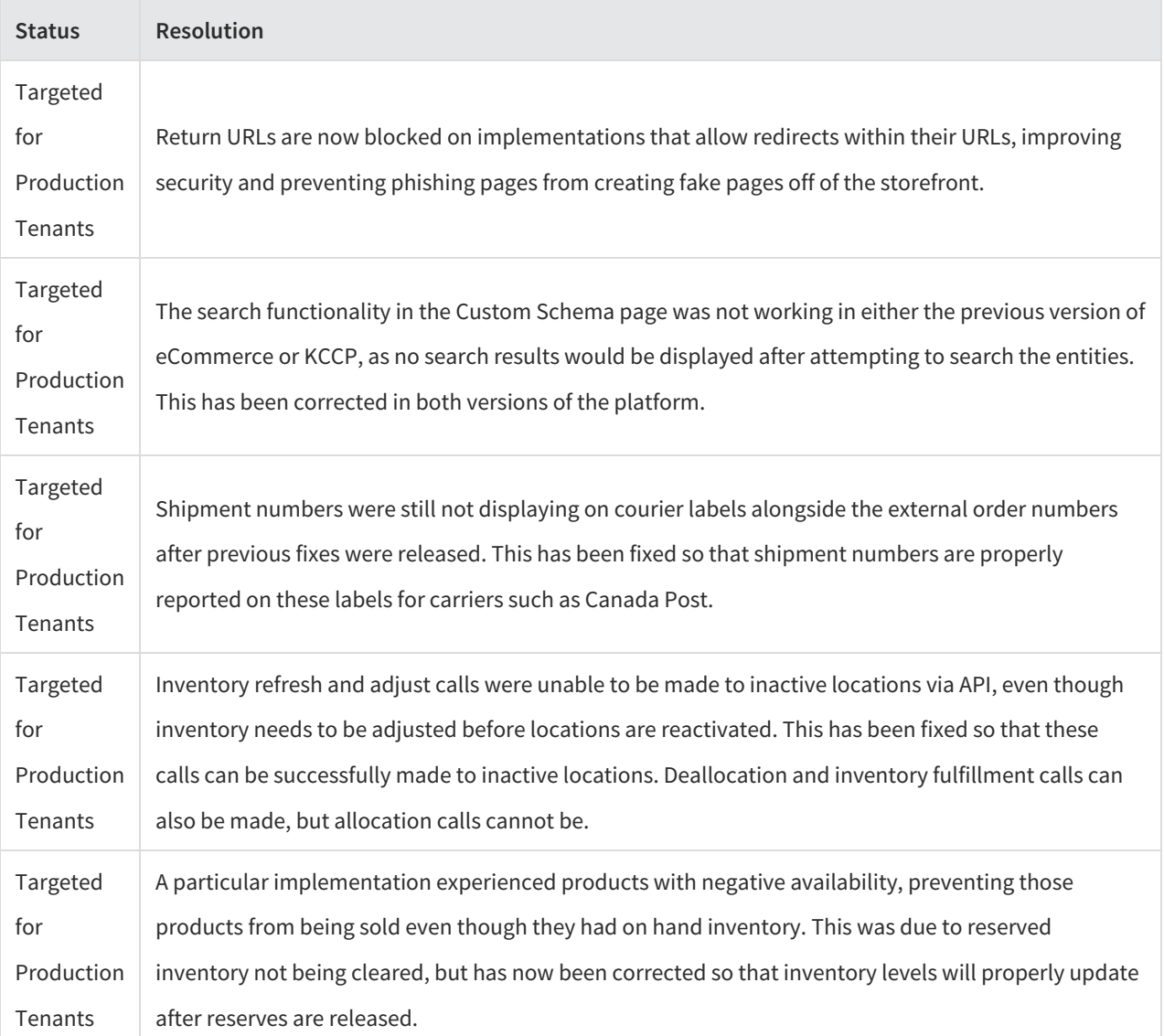

The following list summarizes resolved issues for this release.

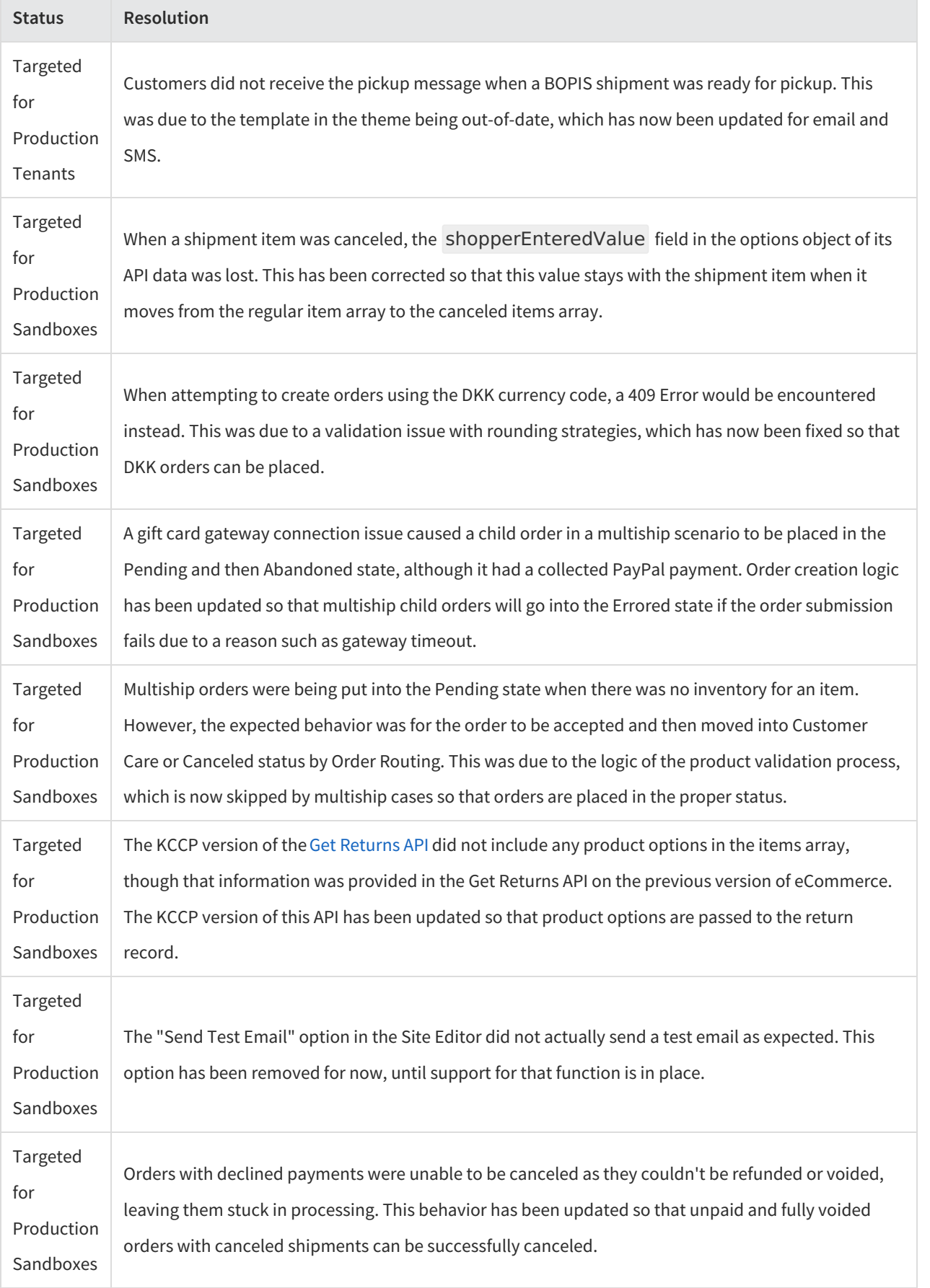

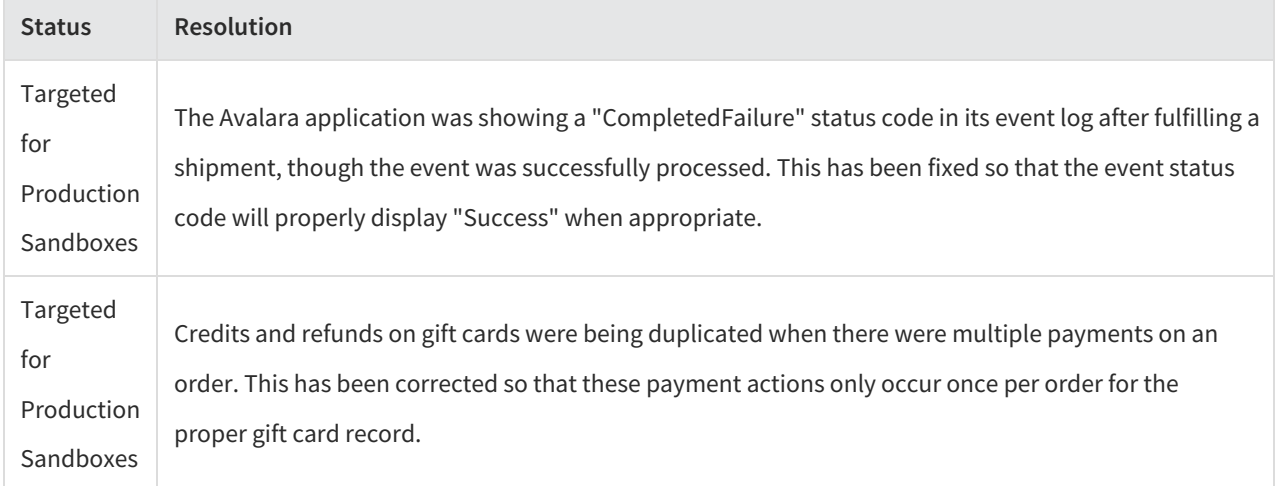